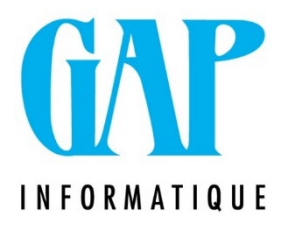

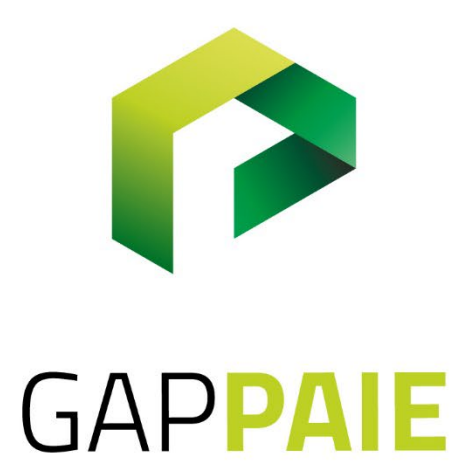

## **Comment paramétrer un congé parental à temps partiel (IC X/Y)**

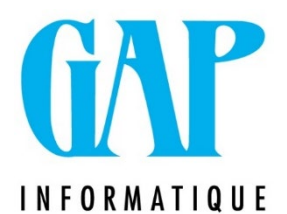

## Dans Fichier /Paramètres/Horaire : Horaire Tps partiel

Q = X et Jrs/sem = Z ne mettez pas le régime jours habituel s'il ne reflète pas la réalité car cela provoquera des anomalies DMFA. Adapter-le en fonction de l'horaire tel que prévu.

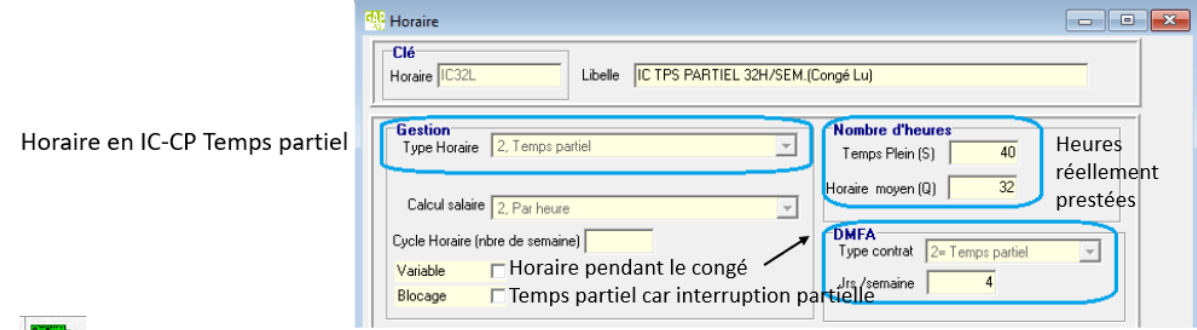

 $\rightarrow$  1  $\rightarrow$  1 a paie ne contient pas les jours d'absences (il ne doivent pas être envoyés en DMFA)

Créer une fiche suite Travailleur et ajouter dans l'onglet/DMFA/Mesure de réorganisation de l'emploi : 04

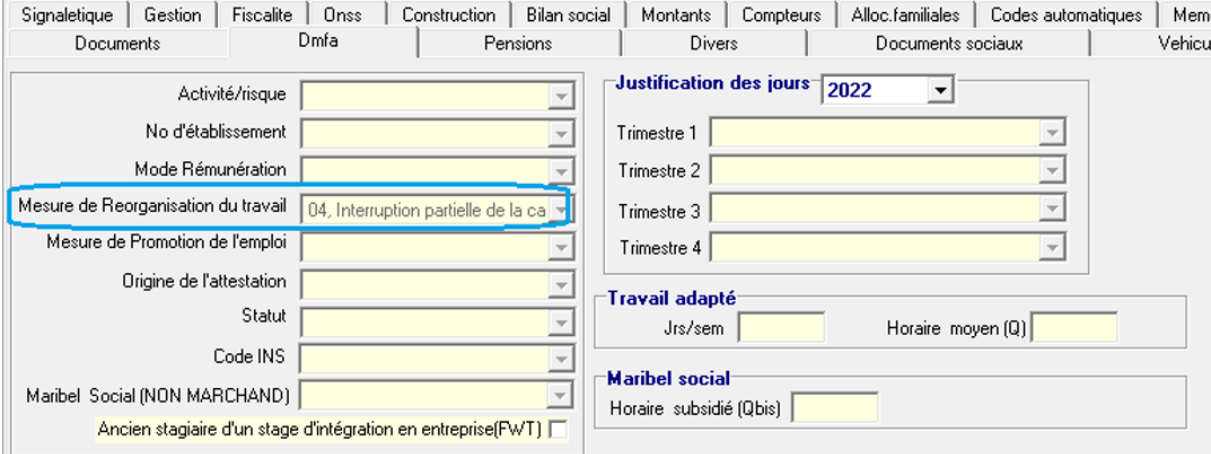

Attention en cas d'IC X/Y Fin de Carrière, il faut ajouter dans l'onglet ONSS de la fiche suite du travailleur une mesure de carrière et non obligatoire mais intéressant encoder les périodes assimilées

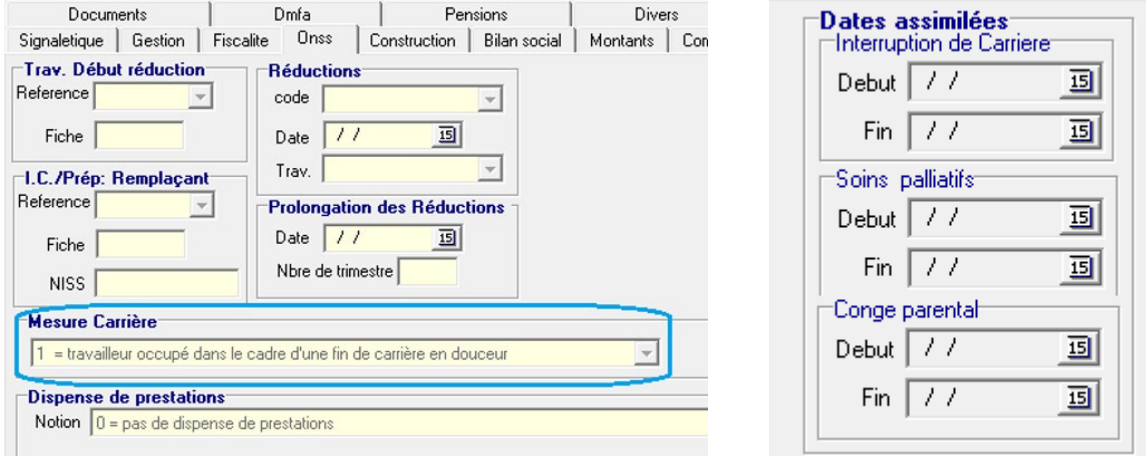

Comment paramétrer une reprise partielle du travail (Mi-Tps Med)

Créer une fiche suite au travailleur pour la durée du temps partiel médical et laissez l'horaire initial inchangé (Tps plein ou temps partiel selon les cas).

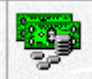

La paie doit contenir les jours et les heures indemnisés par la mutuelle également (ce qui justifie de ne pas devoir adapter l'horaire initial.

Route du Condroz 533 4031 Angleur

Tél. (04) 361 61 00 info@gapi.be

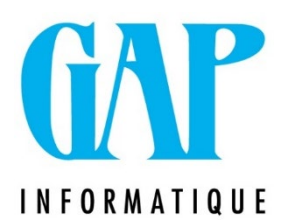

Ces codes sont ensuite envoyés dans une DRS (Type ZIMA) pour permettre à la mutuelle d'indemniser les heures qu'elle doit prendre en charge

Dans l'onglet DMFA/Mesure de réorganisation de l'emploi : 05

Compléter le point concernant le Travail adapté, c'est à ce niveau que vous indiquerez le Q de la reprise partielle

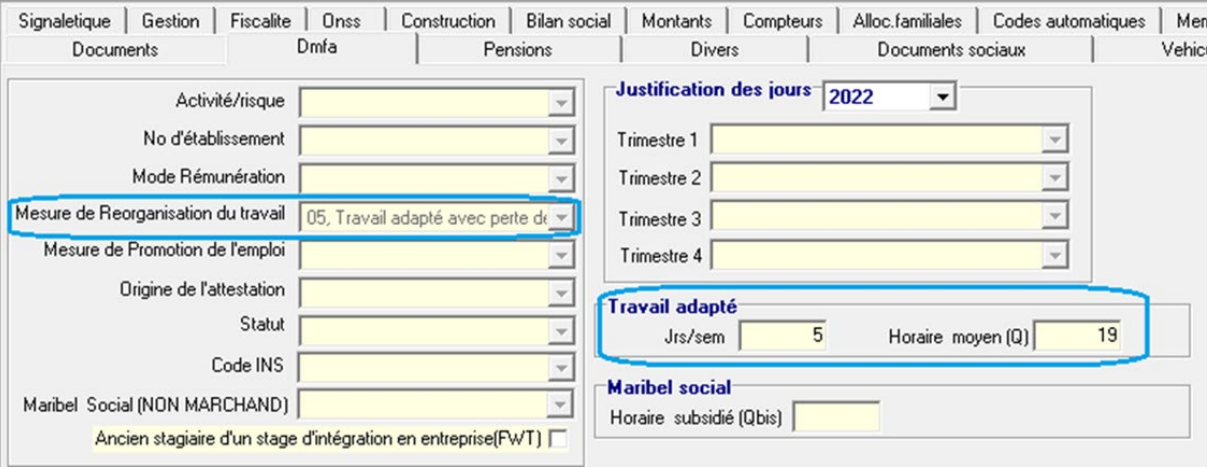